## , tushu007.com

 $<<$  the set of the set of the set of the set of the set of the set of the set of the set of the set of the set of the set of the set of the set of the set of the set of the set of the set of the set of the set of the set

 $<<$   $>>$ 

- 13 ISBN 9787566802798
- 10 ISBN 7566802798

出版时间:2012-8

 $(2012-08)$ 

PDF

http://www.tushu007.com

## $,$  tushu007.com  $<<$  the set of the set of the set of the set of the set of the set of the set of the set of the set of the set of the set of the set of the set of the set of the set of the set of the set of the set of the set of the set  $\left( \begin{array}{c} 2 \end{array} \right)$  $\text{IE8}$  $\mu$  and  $\mu$

 $\left( \begin{array}{c} 2 \end{array} \right)$ 

 $<<$  the set of the set of the set of the set of the set of the set of the set of the set of the set of the set of the set of the set of the set of the set of the set of the set of the set of the set of the set of the set

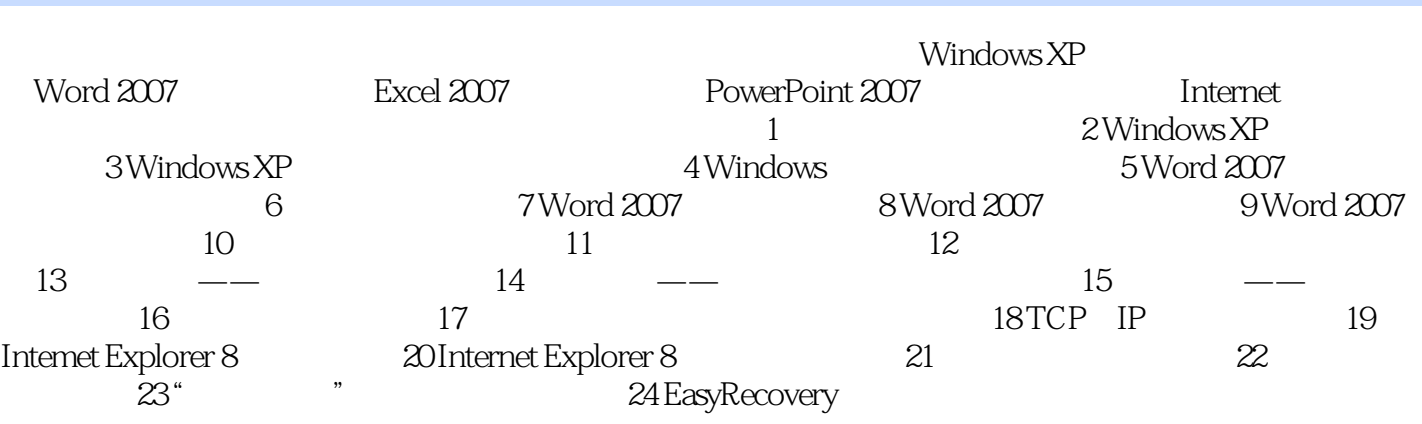

## , tushu007.com

 $<<$  the set of the set of the set of the set of the set of the set of the set of the set of the set of the set of the set of the set of the set of the set of the set of the set of the set of the set of the set of the set

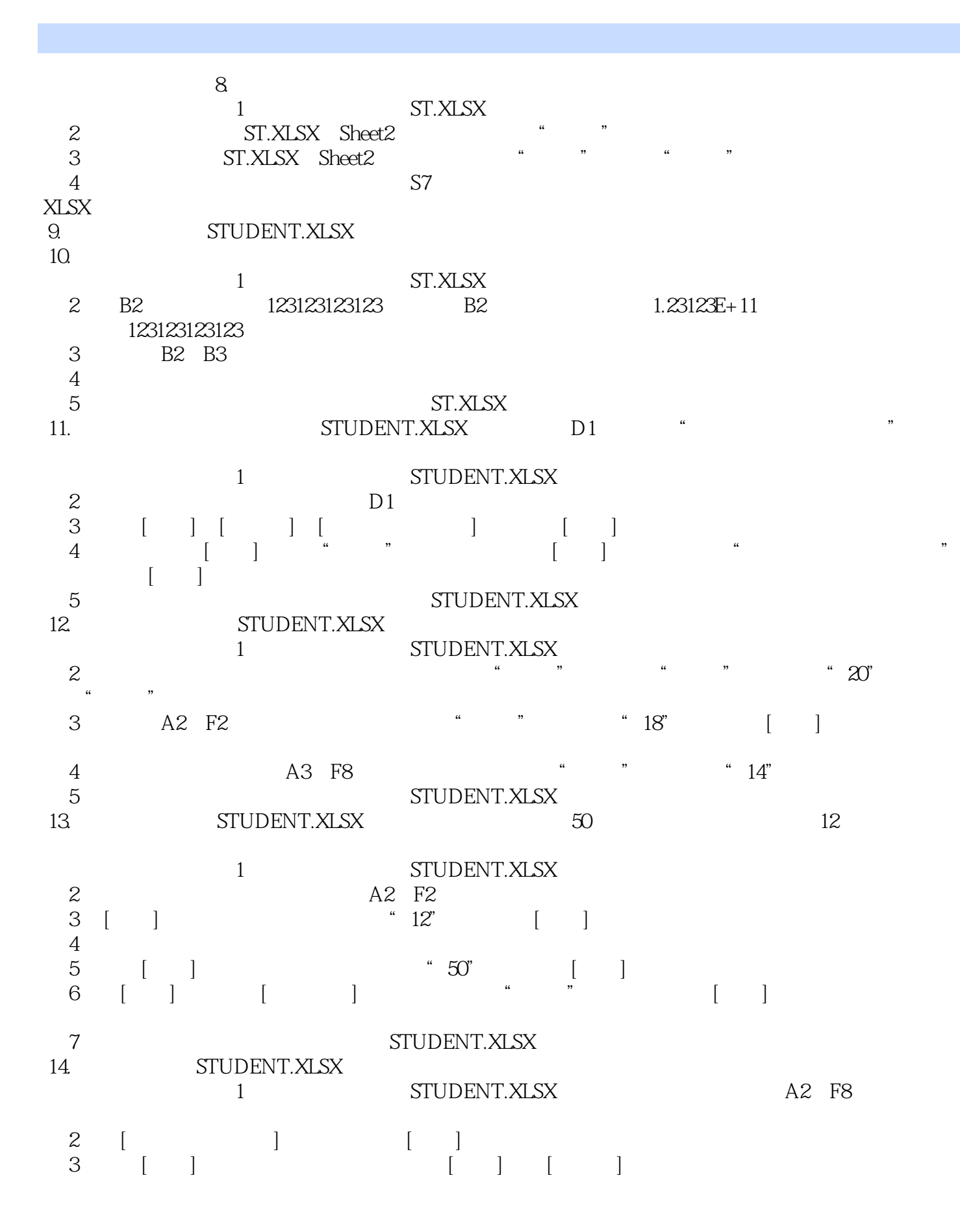

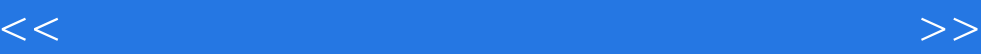

## , tushu $\overline{\text{CO7}}$ .com

 $<<$  the set of the set of the set of the set of the set of the set of the set of the set of the set of the set of the set of the set of the set of the set of the set of the set of the set of the set of the set of the set

 $\left( \begin{array}{c} 2 \end{array} \right)$ 

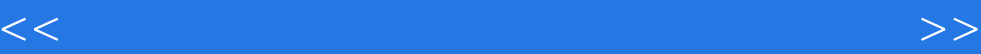

本站所提供下载的PDF图书仅提供预览和简介,请支持正版图书。

更多资源请访问:http://www.tushu007.com